# **APSA 7 th Edition Formatting Checklist**

### **General Formatting**

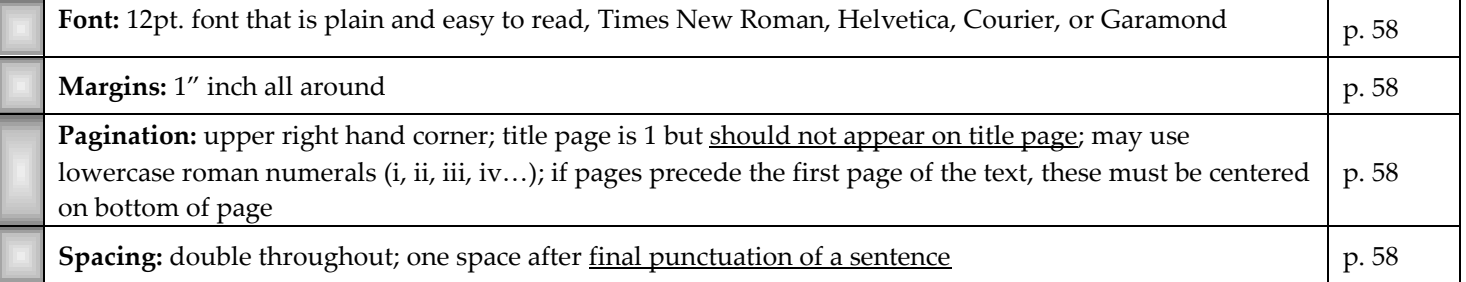

## **Title Page**

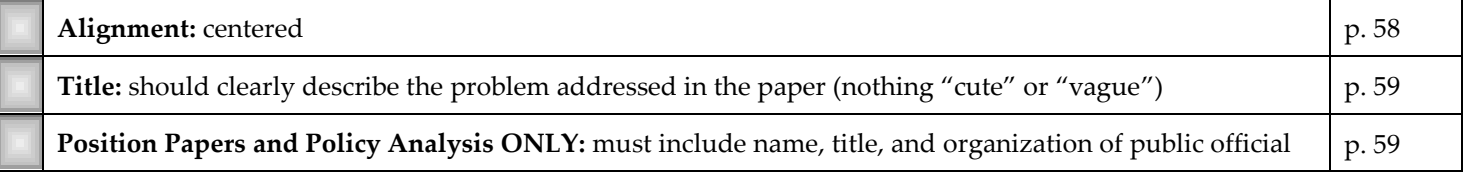

#### **Abstract**

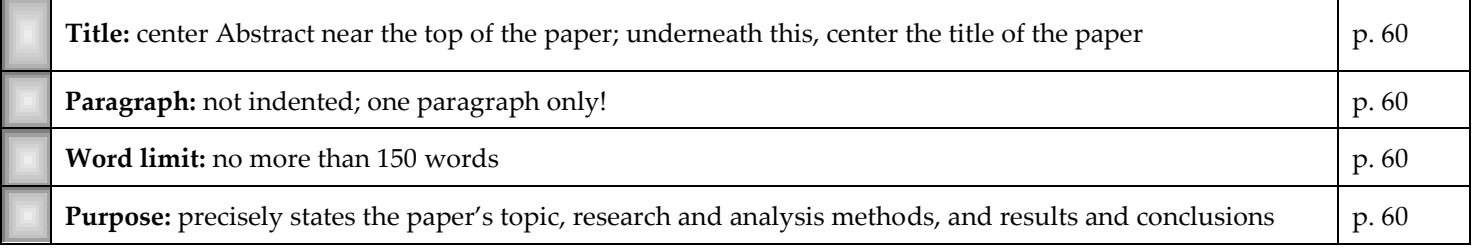

#### **Body**

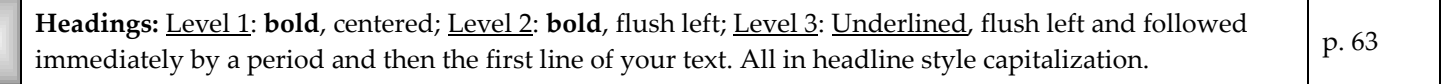

#### **Citations**

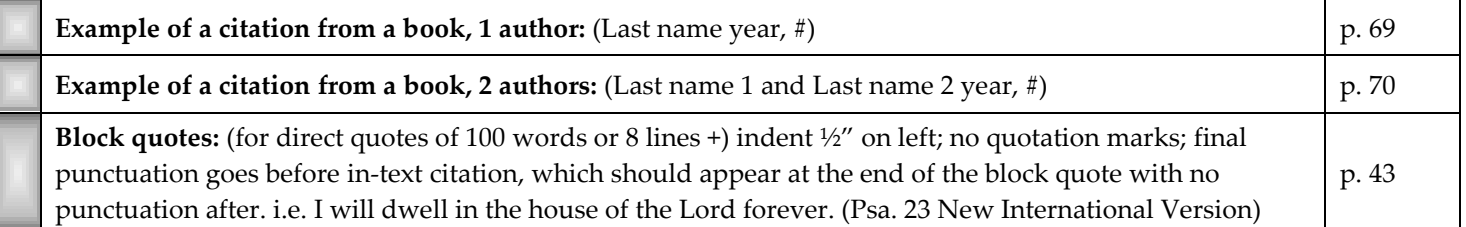

## **Reference Page**

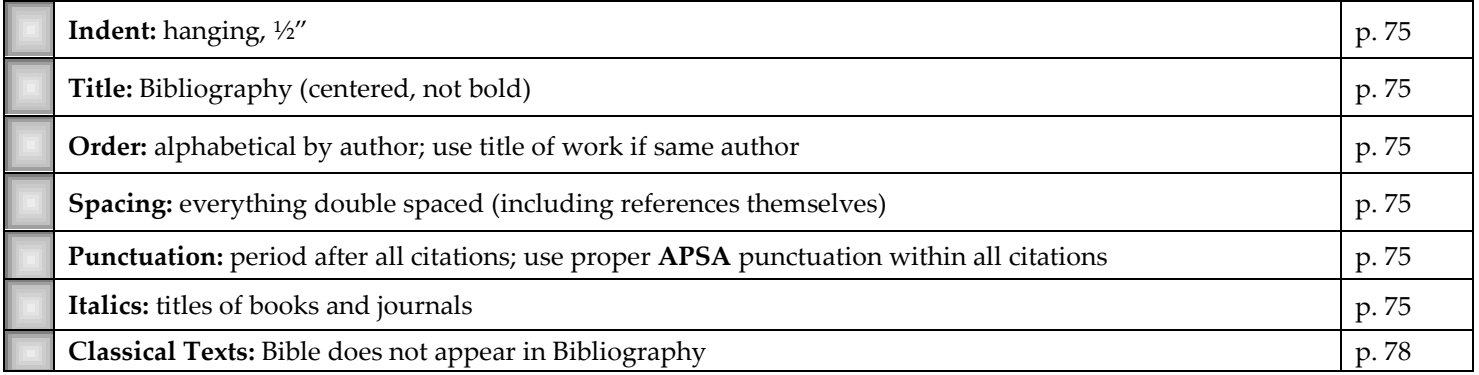